#### **PaymentWorks Supplier Onboarding**

PaymentWorks is the University's cloud-based application for vendor onboarding. UK users can access PaymentWorks through their myUK environment - Enterprise Services tab. Upon arrival at the PaymentWorks application via myUK, you can initiate an invitation to a vendor to register. You also have access to a dashboard showing onboarding status for all vendors to whom you have sent requests.

All new businesses, organizations, government affiliates, and individuals (US or foreign) will utilize PaymentWorks to be assigned a University vendor number. This includes UK Student Organizations and UK Imprest (petty cash) Custodians. The PaymentWorks' "Smart Form" is programmed to customize entries for each vendor type.

UK Employees seeking employee reimbursements via 8XXXXX number will not use PaymentWorks. There is no process change for this and a customized form for their PERNER number is on the Purchasing [website.](https://purchasing.uky.edu/)

For assistance and support for onboarding or other vendor questions, email [vendorhelp@l.uky.edu.](mailto:vendorhelp@l.uky.edu)

**Role:** Departmental Staff or Faculty **Frequency:** As needed

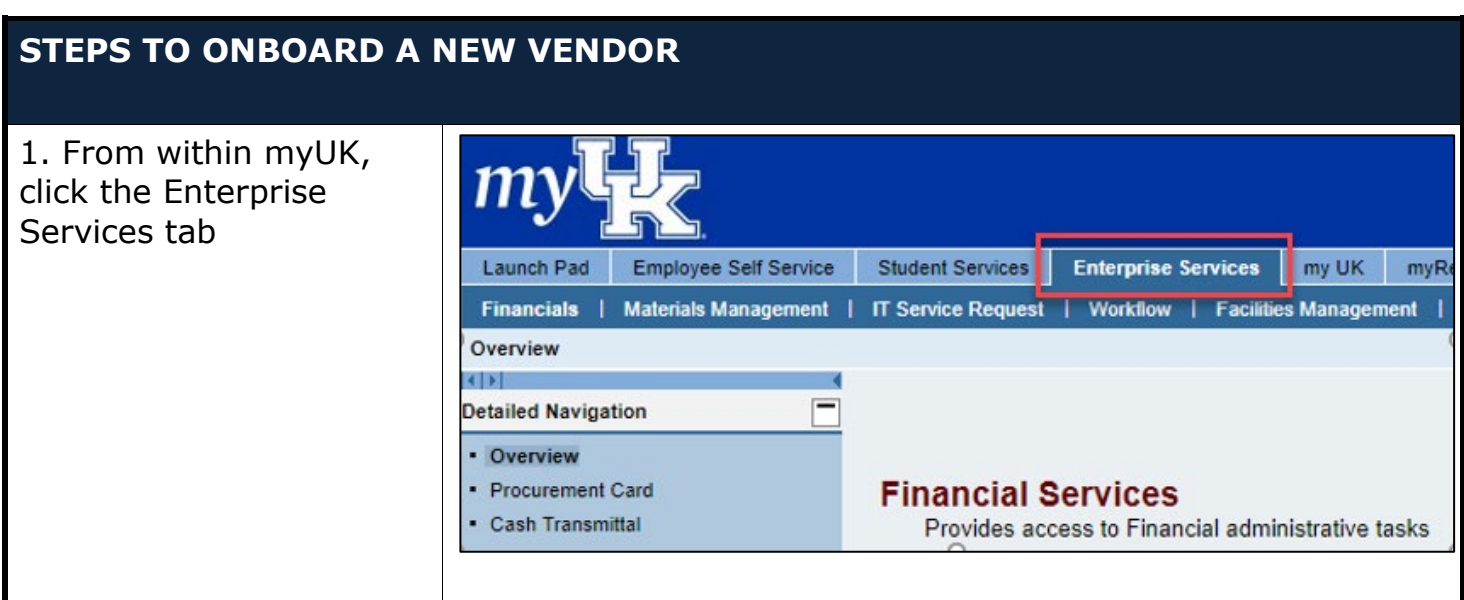

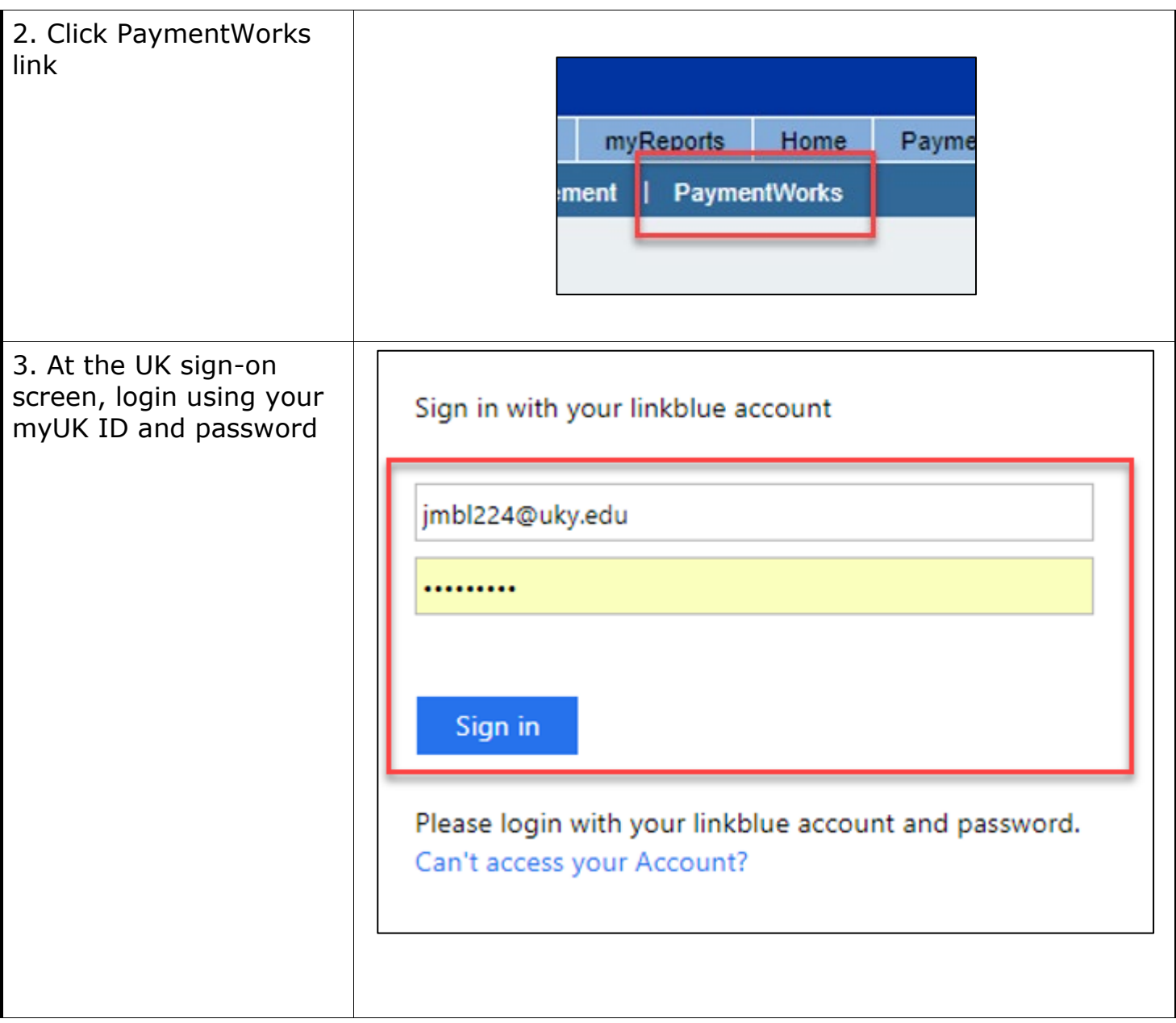

### **PaymentWorks Supplier Onboarding**

*Quick Reference Card*

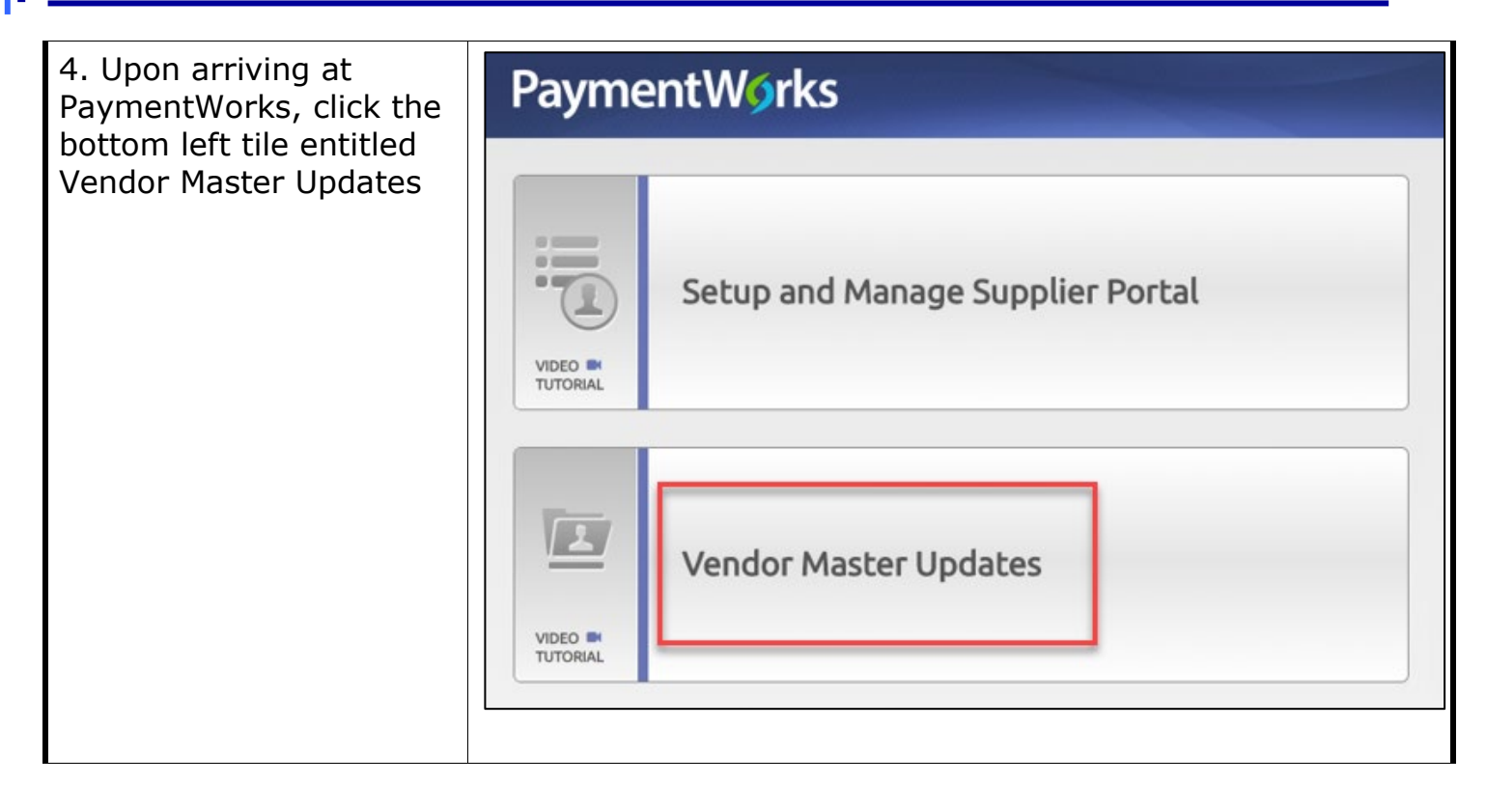

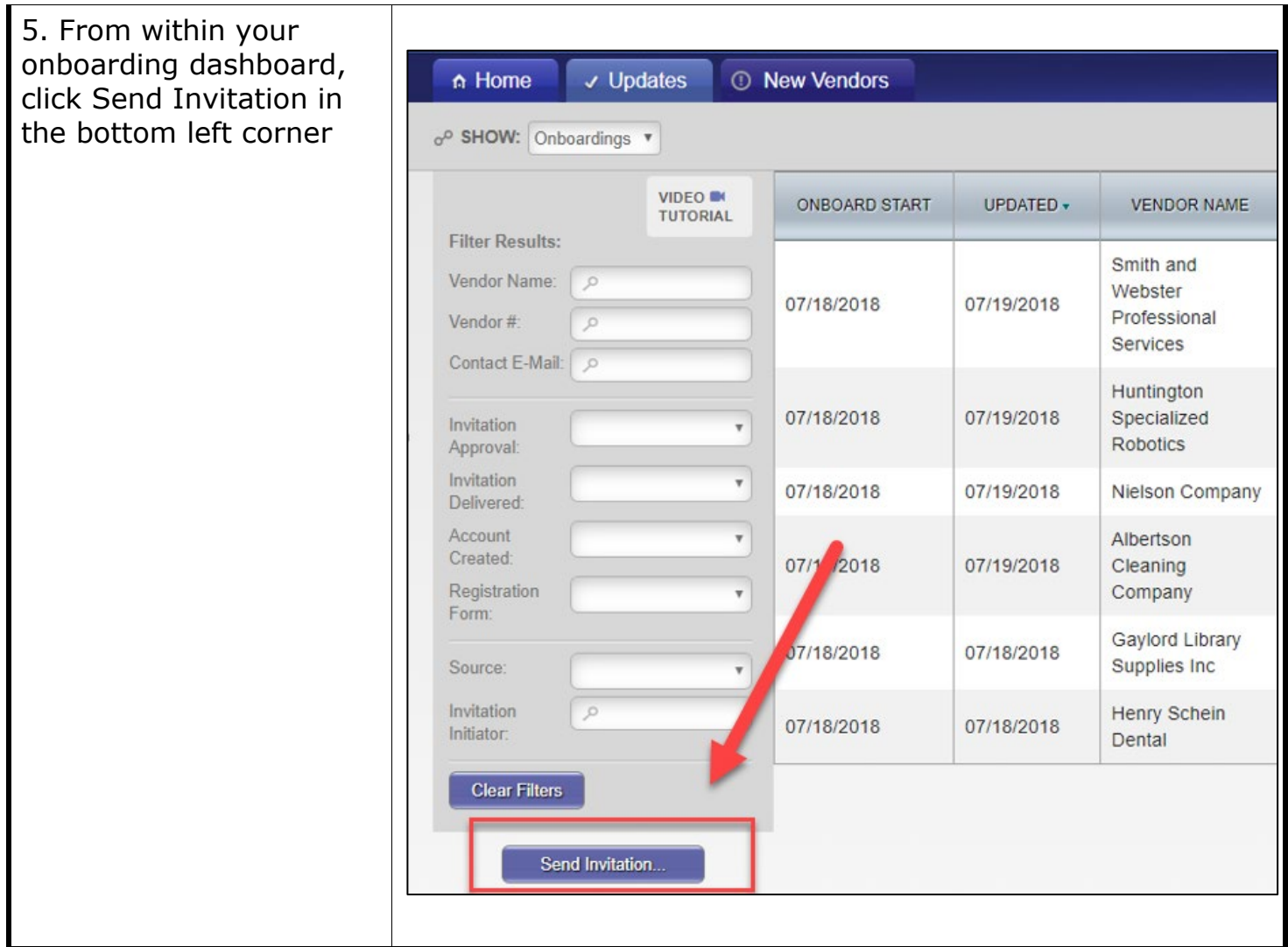

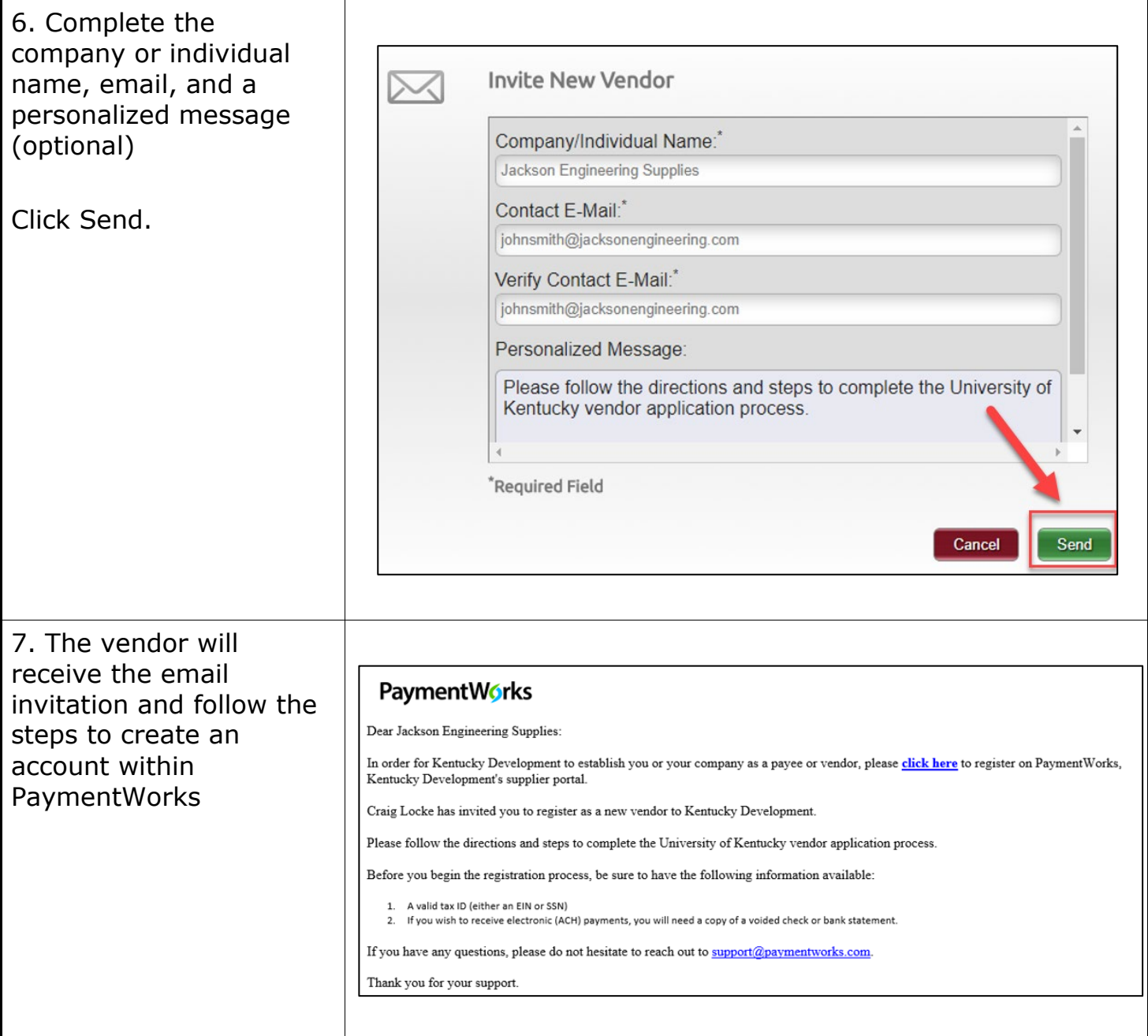

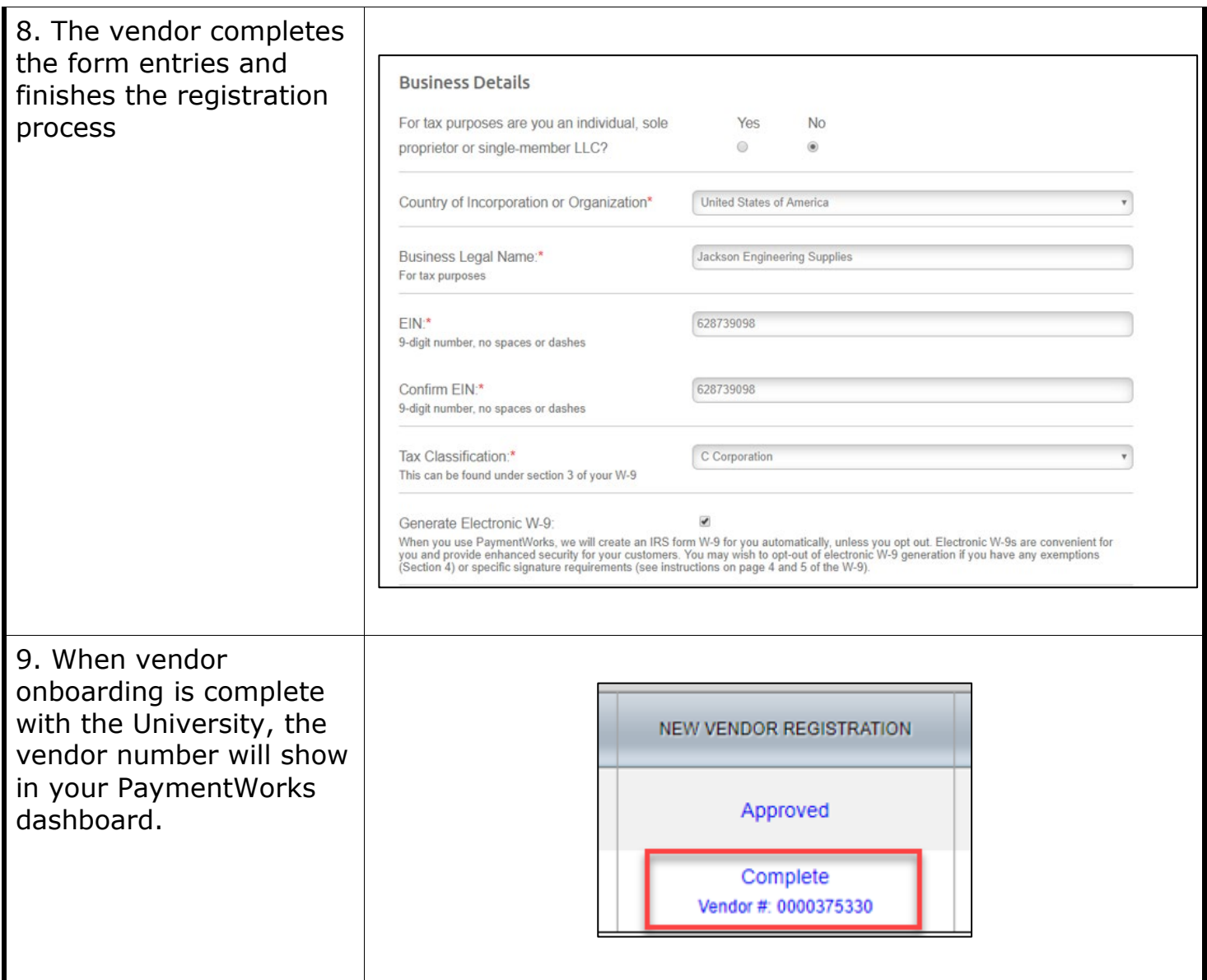

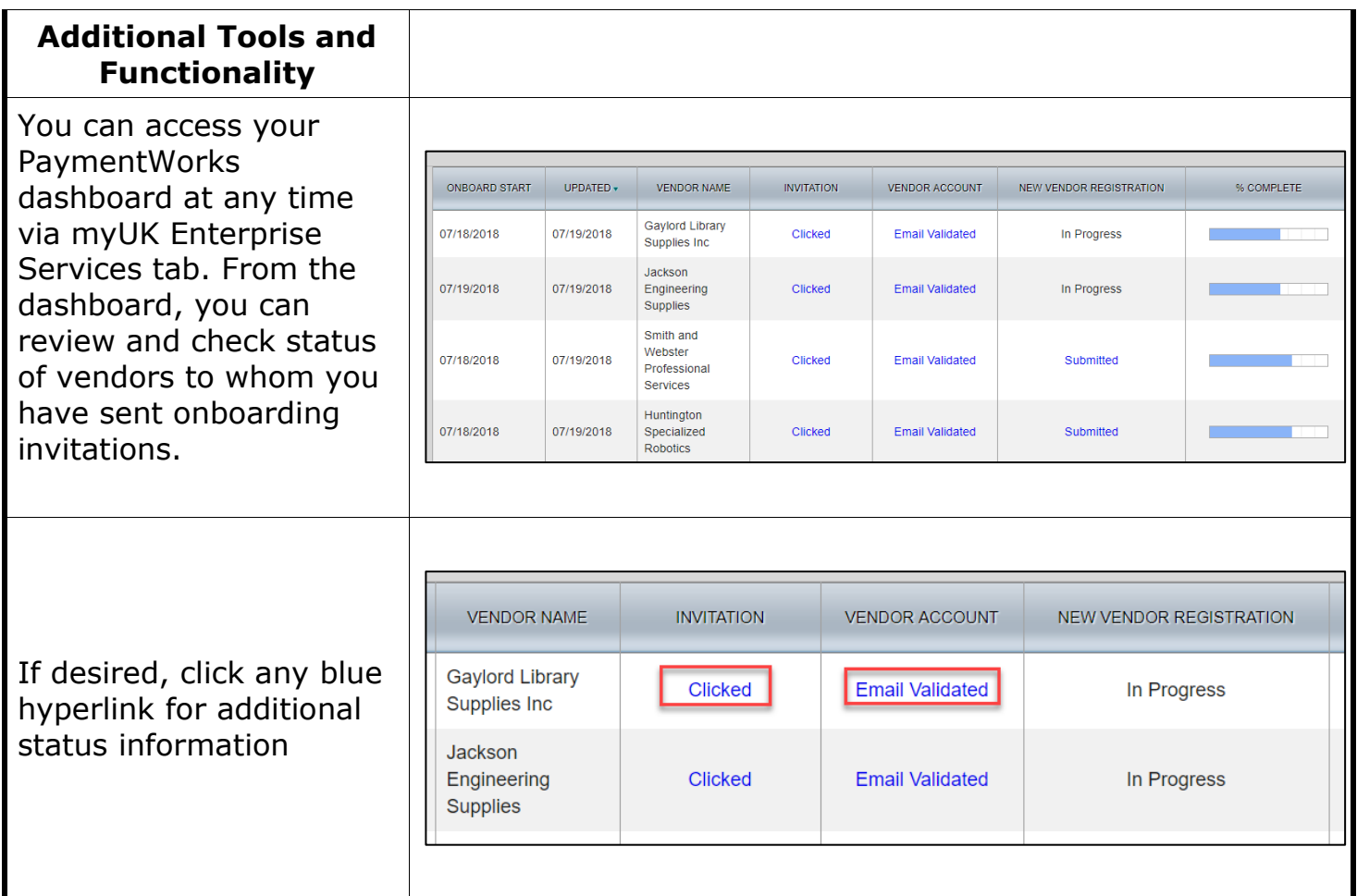

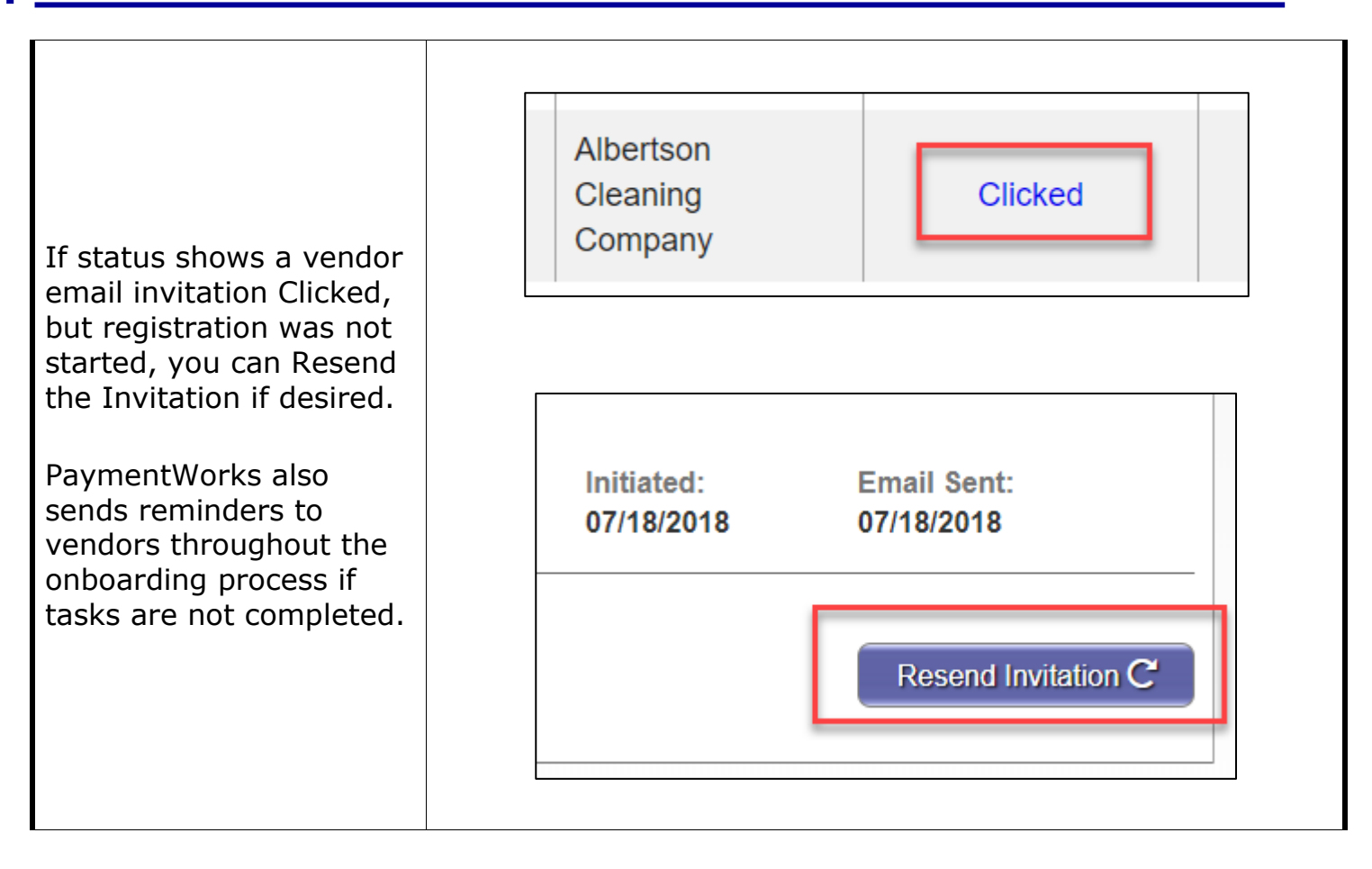